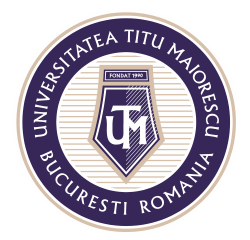

MINISTERUL EDUCAȚIEI NAȚIONALE UNIVERSITATEA "TITU MAIORESCU" DIN BUCUREȘTI Calea Văcărești nr. 187, sector 4, București, cod 040051<br>Tel.: 021 316 16 46, Fax: 021 311 22 97, e-mail: rectorat@utm.ro, www.utm.ro

## **DESCĂRCARE FIȘIER**

Pentru a decărca un fișier din Microsoft Teams, este necesară apăsarea celor 3 puncte din dreptul fișierului, apoi Download:

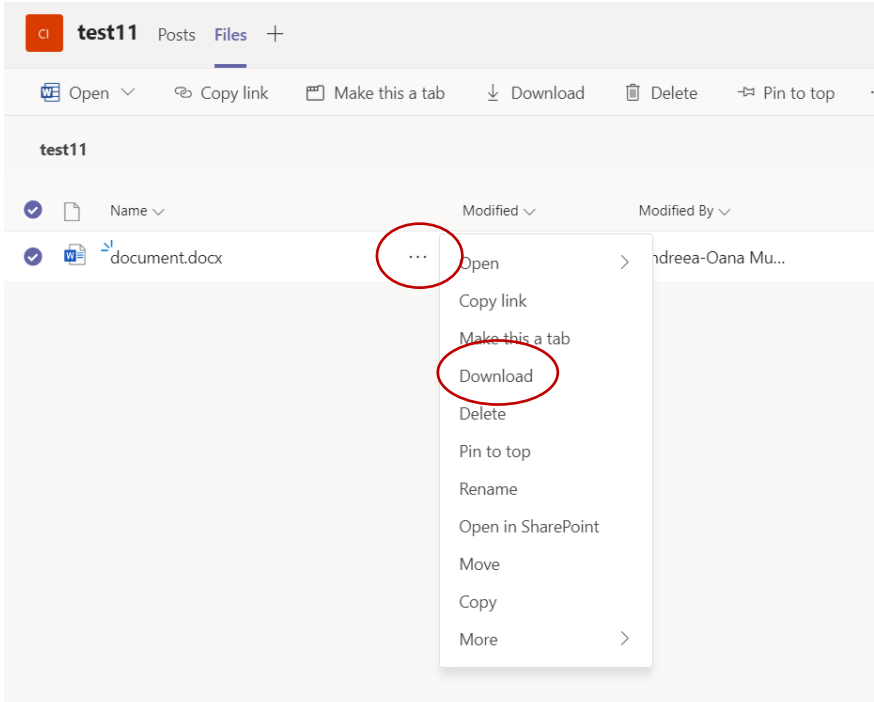